The **fact that we can mdel a PFR with a**  large **number of CSTRs is an**  imporrant **result.** 

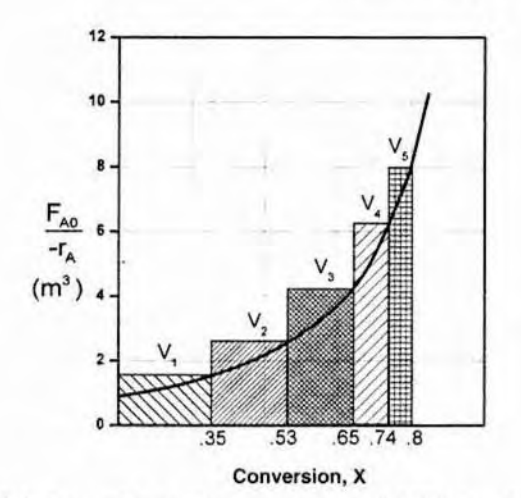

**Figure 2-6** Levenspiel plot showing comparison of CSTRs in series with one PFR.

From **Figure 2-6. we note a very important observation! The total volume to achieve 80% conversion for five CSTRs of equal volume in series is roughly the same as the volume of a PFR. As we make the volume of each CSTR smaller and increase the number of CSTRs, the total vofume of the CSTRs in series and the vol. ume of the** PFR **will become identical. That is, we** *can* **mdri a PFR** *urirln* **o** *large number of CSTRs* in **series.** This **concept of using many CSTRs in series to** model **a** PFR **will be used later in a number of situations, such as** modeling **catalyst** decay **in packed-bed reactors or transient heat effects in PFRs.** 

**2.5.2 PFRs in** Series

**We saw that two CSTRs in series gave a smaller total volume** than a single CSTR to achieve the **same** conversion. **This case does** not hold true for the **two plug-flow reactors connected in series shown in Figure** 2-7.

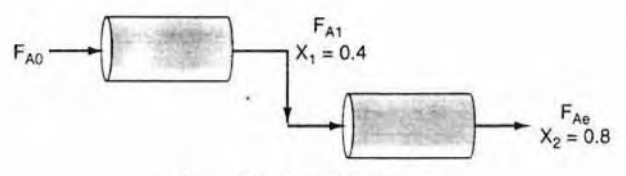

**Figure 2-7** Two PFRs in series.

**PRF in series** We can **see** from **Figure 2-8 and** from **the following equation** 

$$
\int_0^{X_2} F_{A0} \frac{dX}{-r_A} = \int_0^{X_1} F_{A0} \frac{dX}{-r_A} + \int_{X_1}^{X_2} F_{A0} \frac{dX}{-r_A}
$$

that it **is immaterial whether you place two plug-flow reactors in series or have one continuous plug-flow reactor; the total reactor volume required to achieve the same conversion is identical!** 

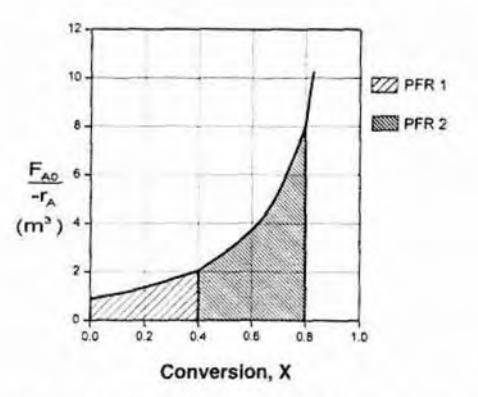

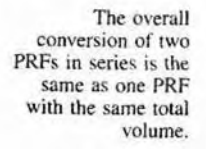

**Figure 2.8 Levenspiel plot for two PFRs in series.** 

## I *Exarnple* **2-6 Sizing** *Plug-Flow* **Reacfors** *in Series*

Using either the data in Table 2-3 or Figure 2-2, calculate the reactor volumes  $V_1$ and  $V_2$  for the plug-flow sequence shown in Figure 2-7 when the intermediate con-**\?ersion is 40% and the** final **conversion is 80%. The entering** molar flow **rate is** *the*  **same** as in the previous examples, 0.4 mol/s.

Solution

TABLE 2-3 PROCESSED DATA -2

|                                                        |  |  | $0.0$ 0.1 0.2 0.4 0.6 0.7 0.8 |  |
|--------------------------------------------------------|--|--|-------------------------------|--|
| $[F_{A0}/-r_A](m^3)$ 0.89 1.08 1.33 2.05 3.54 5.06 8.0 |  |  |                               |  |

In addition to **graphical integration, we could have used numerical** methods **to size the plug-flow** reactors. **In [his example, we shall uqe** Stmpson's rule (see **Appendix**  A.4) to evaluate the integrals.

Conversion and Reactor Sizing Chap.

Simpson's three-point rule

$$
\int_{X_0}^{X_2} f(X) \, dX = \frac{\Delta X}{3} \left[ f(X_0) + 4f(X_1) + f(X_2) \right] \tag{A-2}
$$

For the first reactor,  $X_0 = 0$ ,  $X_1 = 0.2$ ,  $X_2 = 0.4$ , and  $\Delta X = 0.2$ ,

$$
V = F_{A0} \int_0^{0.4} \frac{dX}{-r_A} = \frac{\Delta X}{3} \left[ \frac{F_{A0}}{-r_A(0)} + 4 \frac{F_{A0}}{-r_A(0.2)} + \frac{F_{A0}}{-r_A(0.4)} \right] \tag{E2-6}
$$

Selecting the appropriate values from Table 2-3, we get

$$
V_1 = \left(\frac{0.2}{3}\right) \left[0.89 + 4(1.33) + 2.05\right] m^3 = 0.551 m^3
$$

$$
V_1 = 551 \text{ dm}^3
$$

For the second reactor.

$$
V_2 = F_{A0} \int_{0.4}^{0.8} \frac{dX}{-r_A}
$$
  
=  $\frac{\Delta X}{3} \Biggl[ \frac{F_{A0}}{-r_A(0.4)} + 4 \frac{F_{A0}}{-r_A(0.6)} + \frac{F_{A0}}{-r_A(0.8)} \Biggr]$  (E2-6.:  
=  $\Biggl( \frac{0.2}{3} \Biggr) [2.05 + 4(3.54) + 8.0] m^3 = \frac{0.2}{3} (24.21 \text{ m}^3) = 1.614 \text{ m}^3$ 

 $V_1 = 1614$  dm<sup>3</sup>

The total volume is then

$$
V = V_1 + V_2 = 551
$$
 dm<sup>3</sup> + 1614 dm<sup>3</sup> = 2165 dm<sup>3</sup>

Note: This is the same volume we calculated for a single PFR to achieve 80% cor version in Example 2-4.

#### 2.5.3 Combinations of CSTRs and PFRs in Series

The final sequences we shall consider are combinations of CSTRs and PFRs i series. An industrial example of reactors in series is shown in the photo in Fig ure 2-9. This sequence is used to dimerize propylene into isohexanes, e.g.,

$$
\begin{array}{c}\nCH_3 \\
2CH_3-CH=CH_2 \longrightarrow CH_3C=CH-CH_2-CH_3\n\end{array}
$$

60

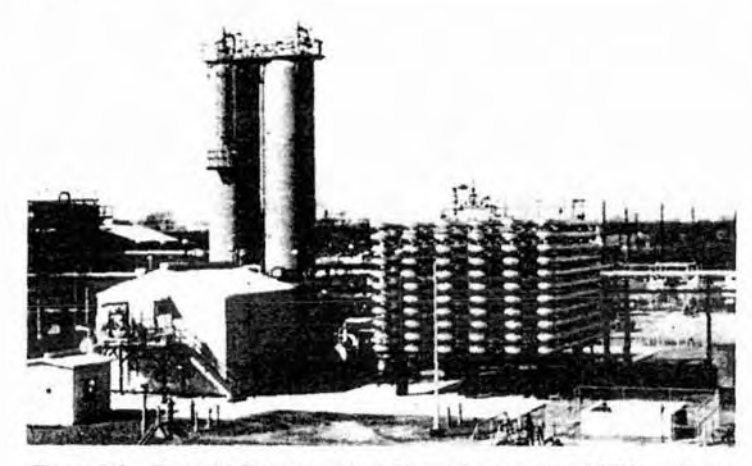

Figure 2-9 Dimersol G (an organometallic catalyst) unit (two CSTRs and one tubular reactor in series) to dimerize propylene into isohexanes. Institut Français du Pétrole process. [Photo courtesy of Editions Technip (Institut Français du Pétrole).]

A schematic of the industrial reactor system in the Figure 2-9 is shown in Figure 2-10.

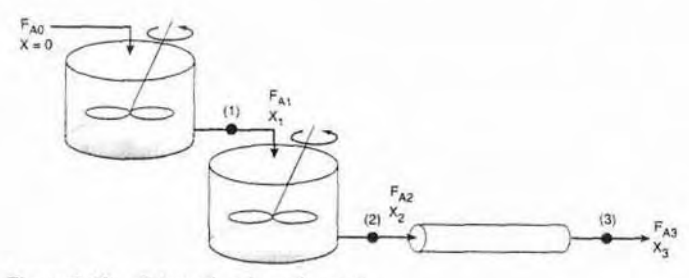

Figure 2-10 Schematic of a real system.

For the sake of illustration, let's assume the reaction carried out in the reactors in Figure 2-10 follows the same  $\left(\frac{F_{A0}}{-r_A}\right)$  vs. *X* curve given by Table 2-3. The volumes of the first two CSTRs in series (see Example 2-5) are:

 $V = F_{A0}X_1$ 

Reactor 1

In this series  
arrangement 
$$
-r_{A2}
$$
 is  
evaluated at  $X_2$  for  
the second CSTR.

$$
V_1 = -r_{A1} \tag{2-13}
$$
\n
$$
V_2 = \frac{F_{A0}(X_2 - X_1)}{-r_{A2}} \tag{2-24}
$$

 $(2.13)$ 

 $(2 - 24)$ 

Reactor 2

Starting with the differential form of PFR design equation

$$
F_{A0}\frac{dX}{dV} = -r_A\tag{2-15}
$$

Rearranging and integrating between limits, when  $V = 0$ , then  $X = X_2$ , and when  $V = V_3$ , then  $X = X_3$ .

$$
V_3 = \int_{X_2}^{X_3} \frac{F_{A0}}{-r_A} dX
$$
 (2-25)

The corresponding reactor **volumes** for each **of the** three reactors **can** he found **from** the **shaded** areas in Figure 2-1 1,

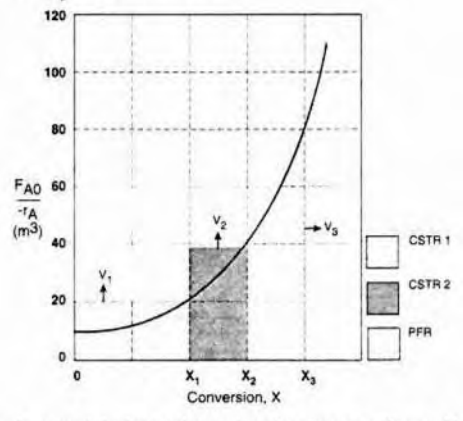

**Figure 2-11** Levenspiel plot to determine the reactor volumes  $V_1$ ,  $V_2$ , and  $V_3$ .

The  $F_{A0}$  $-r_A$  curves we have been using in the previous examples are typical of those **found in** isothermal **reaction systems.** We wilt now consider a real reaction system that is camed out adiabatically. Isofherma1 reaction **systems** are discussed in Chapter 4 **and** adiabatic **systems** in Chapter 8.

## *Exomple* **2-7** *An* **Adiabatic** *tiquid-Phase lsomeniation*

The **isomerization** of **butane** 

$$
n - C_4H_{10} \longrightarrow i - C_4H_{10}
$$

**was carried out adiabatically in the liquid phase and the data in** Table **E2-7.1 were obtained. (Example** 8.4 **shows how** the **data in** Table **E2-7.1** were **generated.)** 

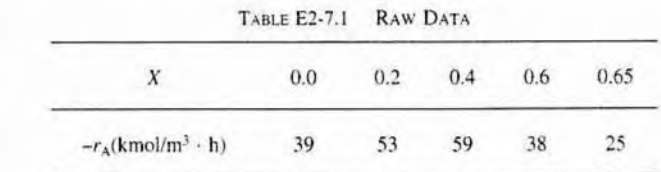

Don't worry how we got this data or why the  $(1/-r_A)$  looks the way it does, we will see how to construct this table in Chapter 8. It is real data for a real reaction carried out adiabatically, and the reactor scheme shown in Figure E2-7.1 is used.

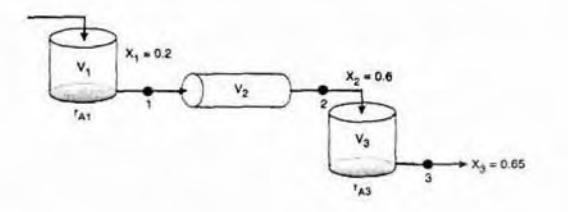

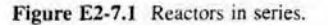

Calculate the volume of each of the reactors for an entering molar flow rate of n-butane of 50 kmol/hr.

#### Solution

Taking the reciprocal of  $-r_A$  and multiplying by  $F_{A0}$  we obtain Table E2-7.2.

E.g., at 
$$
X = 0
$$
:  $\frac{F_{A0}}{-r_A} = \frac{50 \text{ kmol/h}}{39 \text{ kmol/h} \cdot \text{m}^3} = 1.28 \text{ m}^3$ 

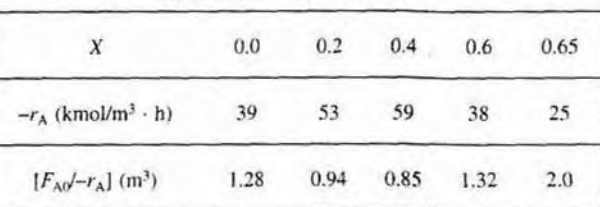

TABLE E2-7.2 PROCESSED DATA

(a) For the first CSTR,  $\frac{F_{A0}}{-r_A} = 0.94$ 

$$
V_1 = \frac{F_{A0}}{-r_A} X_1 = (0.94 \text{ m}^3)(0.2) = 0.188 \text{ m}^3
$$
 (E2-7.1)

$$
V_1 = 0.188 \text{ m}^3 = 188 \text{ dm}^3 \tag{E2-7.2}
$$

(b) For the PFR,

$$
V_2 = \int_{0.2}^{0.6} \left( \frac{F_{A0}}{-r_A} \right) dX
$$

Using Simpson's three-point formula with  $\Delta X = (0.6 - 0.2)/2 = 0.2$ , and  $X_1 = 0$ .  $X_2 = 0.4$ , and  $X_3 = 0.6$ .

$$
V_2 = \int_{0.2}^{0.6} \frac{F_{A0}}{-r_A} (dX) = \frac{\Delta X}{3} \left[ \frac{F_{A0}}{-r_A} \right]_{X=0.2} + 4 \frac{F_{A0}}{-r_A} \Big|_{X=0.4} + \frac{F_{A0}}{-r_A} \Big|_{X=0.6} \right]
$$
  
=  $\frac{0.2}{3} [0.94 + 4(0.85) + 1.32] \text{m}^3$  (E2-7..)

$$
V_2 = 0.38 \text{ m}^3 = 380 \text{ dm}^3
$$
 (E2-7.

(c) For the last reactor and the second CSTR, mole balance on A for the CSTI

$$
In - Out + Generation = 0
$$

$$
F_{A2} - F_{A3} + r_{A3}V_3 = 0 \t\t (E2-7)
$$

Rearranging

$$
V_3 = \frac{F_{A3} - F_{A2}}{-r_{A3}}
$$
(E2-7.6)  

$$
F_{A2} = F_{A0} - F_{A0}X_2
$$

$$
F_{A3} = F_{A0} - F_{A0}X_3
$$

$$
V_3 = \frac{(F_{A0} - F_{A0}X_2) - (F_{A0} - F_{A0}X_3)}{-r_{A3}}
$$

Simplifying

$$
V_3 = \left(\frac{F_{A0}}{-r_{A3}}\right)(X_3 - X_2) \tag{E2-7.7}
$$

We find from Table E2-7.2 that at  $X_3 = 0.65$ , then  $\frac{F_{A0}}{-F_{A3}} = 2.0 \text{ m}^3$ 

$$
V_3 = 2 \text{ m}^3 (0.65 - 0.6) = 0.1 \text{ m}^3
$$
  

$$
V_3 = 0.1 \text{ m}^3 = 100 \text{ dm}^3
$$
 (E2-7.8)

A Levenspiel plot of  $(F_{A0}/-r_A)$  vs. X is shown in Figure E2-7.2.

# 2.5.4 Comparing the CSTR and PFR Reactor Volumes and Reactor Sequencing

If we look at Figure E7-2.2, the area under the curve (PFR volume) betwee  $X = 0$  and  $X = 0.2$ , we see that the PFR area is greater than the rectangular are corresponding to the CSTR volume, i.e.,  $V_{\text{PFR}} > V_{\text{CSTR}}$ . However, if we com pare the areas under the curve between  $X = 0.6$  and  $X = 0.65$ , we see that the

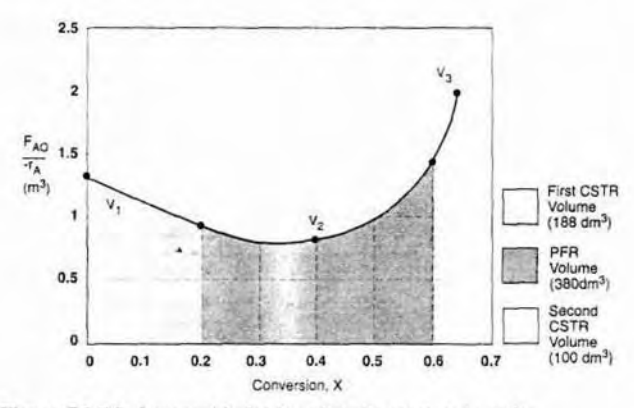

**Figure E2-7.2** Levenspiel plot for adiabatic reactors in series.

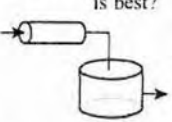

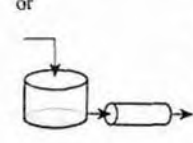

**llrhich arrangement area** under the curve (PFR volume) is smaller than the rectangular area correis best? sponding to the CSTR volume, i.e.,  $V_{\text{CSTR}} > V_{\text{PFR}}$ . This result often occurs Figure E2-7.2 Levenspiel plot for adiabatic reactors in series.<br>
This arrangement area under the curve (PFR volume, i.e.,  $V_{\text{CSTR}} > V_{\text{PFR}}$ . This result often occurs when the reaction is carried out adiabatically, which at heat effects in Chapter 8.

In **the** *sequencing of renctors* one **is** often asked. "Which reactor should go first to **give** the highest **overalI** conversion? **Should** it be a **PFR** folIowed **or** by a CSTR, w two CSTRs, then a PFR, or ...?\*' The answer is **"It depends."**  For a street with the shape of the CSTR volume, i.e.,  $V_{\text{CSTR}} > V_{\text{PFR}}$ . This result often occurs<br>when the reaction is carried out adiabatically, which is discussed when we look<br>at heat effects in Chapter 8.<br>In the *seq* learn if there is a better **way** to mange the **two** CSTRs and one PRF. **Suppose you were given a Levenspiel plot of**  $(F_A \phi - r_A)$  **vs.** *X* **for three reactors** in series along with their reactor volumes  $V_{\text{CSTR1}} = 3 \text{ m}^3$ ,  $V_{\text{CSTR2}} = 2 \text{ m}^3$ , and  $V_{\text{PFR}} = 1.2 \text{ m}^3$  and asked to find the highest possible conversion X. What would you do? The methods we used to calculate reactor volumes all apply, except the procedure is **reversed and** a trial-and-ermr solution is needed ro **find** the exit overall conversion from each reactor. See Problem P2-5<sub>B</sub>.

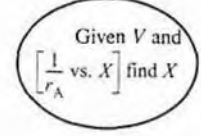

The previous examples show that if **we know** the molar **flow** rate to the **reactor** and the reaction rate as a function of conversion. *then* we can calculate the reactor **volume** necessary to achieve a specified conversion. The reaction rate *does* not depend on conversion alone, however. It is also affected by the initial concentrations of the reactants, the temperature, and the pressure. Consequently, the experimental data obtained in the laboratory and presented in Table 2-1 as  $-r_A$  as a function of X are useful only in the design of full-scale reactors that are **ro** be operated at the *identical conditions* as the laboratory **experiments** (temperature, pressure, initial reactant concentrations), However,

 $(2 - 26)$ 

such circumstances are **seldom** encountered **and we** must revert to the methods we describe in Chapter 3 to obtain  $-r_A$  as a function of X.

**It is important to understand that if the rate of reaction is available**  or can be obtained solely as a function of conversion,  $-r_A = f(X)$ , or if it **reactors can be generated by some intermediate calculations, one can design a variety of reactors Or 8 combination** of **reactors.** 

Ordinarily, laboratory data *are* used to formulate a rate law, and then the how to find<br>how to find reaction rate-conversion functional dependence is determined using the rate<br> $-r_A = f(X)$ . law. The preceding sections show that with the reaction rate-conversion relalaw. The preceding sections show that with the reaction rate-conversion relationship, different reactor schemes can readily he sized. **In** Chapter **3, we show**  how we obtain this relationship between reaction **rate** and conversion **from** rate law **and** reaction stoichiometry.

# **2.6 Some** Further Definitions

Before proceeding to Chapter 3, **some** terms and equations commonly used in reaction engineering need to be defined. We also consider the special case of the plug-flow design equation **when** the volumetric flow rate is constant.

## 2.6.1 **Space** Time

The space time,  $\tau$ , is obtained by dividing reactor volume by the volumetric flow rate entering the reactor:

 $\tau$  is an important **quantity!** 

> The space time is the time necessary to process one reactor volume of fluid based on entrance conditions. For example, consider the tubular reactor shown in Figure 2-12, which is 20 m long and 0.2 m<sup>3</sup> in volume. The dashed line in Figure 2-12 represents  $0.2 \text{ m}^3$  of fluid directly upstream of the reactor. The time it takes for this fluid to enter the reactor completely is the space time. It is also called the *holding time or mean residence time*.

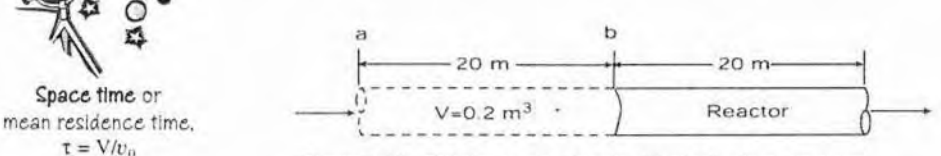

**Figure 2-12** Tubular reactor showing identical volume upstream.

For example, if the volumetric flow rate were  $0.01$  m<sup>3</sup>/s, it would take the upstream volume shown by the dashed lines a time  $\tau$ 

Only need  $-r_A =$  $f(X)$  to size flow

**Chapter 3 shows** 

$$
\tau = \frac{0.2 \text{ m}^3}{0.01 \text{ m}^3/\text{s}} = 20 \text{ s}
$$

to enter the reactor. In other words, it would take 20 s for the fluid at point a to move to point b, which corresponds to a space time of 20 s.

In the absence of dispersion, which is discussed in Chapter 14, the space time is equal to the mean residence time in the reactor,  $t_m$ . This time is the average time the molecules spend in the reactor. A range of typical processing times in terms of the space time (residence time) for industrial reactors is shown in Table 2-4.

| <b>Reactor Type</b> | Mean Residence<br>Time Range      | <b>Production Capacity</b>      |  |  |
|---------------------|-----------------------------------|---------------------------------|--|--|
| Batch               | 15 min to 20 h                    | Few kg/day to 100,000 tons/year |  |  |
| <b>CSTR</b>         | $10 \text{ min}$ to $4 \text{ h}$ | 10 to 3,000,000 tons/year       |  |  |
| Tubular             | $0.5$ s to $1$ h                  | 50 to 5,000,000 tons/year       |  |  |

TABLE 2-4 TYPICAL SPACE TIME FOR INDUSTRIAL REACTORS<sup>2</sup>

Table 2-5 shows space times for six industrial reactions and reactors.

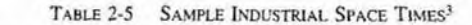

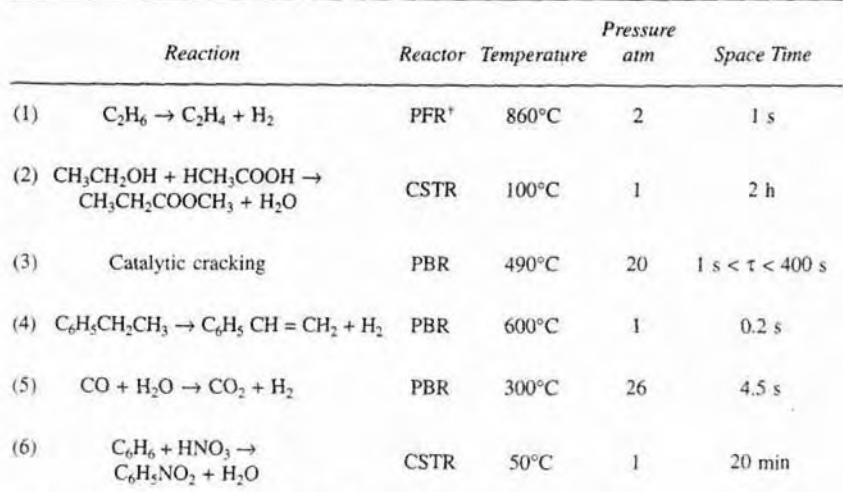

'The reactor is tubular but the flow may or may not be ideal plug flow.

<sup>2</sup> Trambouze, Landeghem, and Wauquier, Chemical Reactors, p. 154, (Paris: Editions Technip, 1988; Houston: Gulf Publishing Company, 1988).

<sup>3</sup> Walas, S. M. Chemical Reactor Data, Chemical Engineering, 79 (October 14, 1985).

#### **2.8.2** Space **Velocity**

The space velocity (SV). which is defined as

$$
SV = \frac{v_0}{V} \qquad SV = \frac{1}{\tau} \tag{2-2}
$$

might be regarded at first sight as the reciprocal of the space time. Howeve there can be a difference in the two quantities' definitions. For the space timthe entering volumetric flow rate is measured at the entrance conditions, bl for the space velocity, other conditions are **often** used. The two **space** velocitit commonly used in **industry** are the liquid-hourly and gas-hourly space **veloc ties, LHSV** and GHSV, respectively. The entering **volumetric** flow **rate,** u,, i the LHSV is frequently **measured** as that of a liquid feed rate at 60°F or *75".*  even though the feed to the reactor may be a vapor at some higher temperatun Strange but true. The gas volumetric flow rate,  $v_0$ , in the GHSV is normall measured at standard temperature and pressure **(STP).** 

$$
LHSV = \frac{v_0|_{\text{liquid}}}{V} \tag{2-27}
$$

$$
GHSV = \frac{v_0|_{STP}}{V}
$$
 (2-28)

#### **Example 2-8**  Reactor Space Times and Space Velocities

Calculate the space time, T. and space **velccities** for **each** of the **reactors** in **Exan ples** *2-2* and 2-3

#### Solution

From Example 2-1, we recall the entering volumetric flow rate was given a 2 dm<sup>3</sup>/s (0.002 m<sup>3</sup>/s), and we calculated the concentration and molar flow rates fc the conditions given to be  $C_{A0} = 0.2$  mol/dm<sup>3</sup> and  $F_{A0} = 0.4$  mol/s.

From Example 2-2, the CSTR volume was 6.4 m<sup>3</sup> and the correspondin space time **and space** velocity are

$$
\tau = \frac{V}{v_0} = \frac{6.4 \text{ m}^3}{0.002 \text{ m}^3/\text{s}} = 3200 \text{ s} = 0.89 \text{ h}
$$

$$
\text{SV} = \frac{1}{\tau} = \frac{1}{0.89 \text{ h}} = 1.125 \text{ h}^{-1}
$$

**From** Example 2-3, the **PFR volume was 2.165 m3,** and *the* **correspondin space time and space velocity are** 

$$
\tau = \frac{V}{v_0} = \frac{2.165 \text{ m}^3}{0.002 \text{ m}^3/\text{s}} = 1083 \text{ s} = 0.30 \text{ h}
$$

**Chap.** 2 Summary 69

$$
SV = \frac{1}{\tau} = \frac{1}{0.30 \text{ h}} = 3.3 \text{ h}^{-1}
$$

**These space times are** the times **For** each uf **the** reactors **to take** one **reactor volumc of** fluid **and put** it **into the** reactor.

To summarize **these** last examples, **wc** have seen that in the design of reactors that are to be operated at conditions (e.g., temperature and initial **con**centration) identical to those at which the reaction rate data **were** obtained, we can **size (determine** the reactor volume) both **CSTRs** and PFRs alone or in **var**ious combinations. In principle, it may he possible to scale up a laboratory-bench or pilot-plant reaction system solely from knowledge of  $-r_A$  as a function of **X** or *C,.* However. for **most** reactor systems in industry, a scale-up process cannot be achieved in this manner because knowledge of *-r,* solely as a function of **X** is seldom. if ever. available under identical conditions. In Chapter 3, we shall see how we can obtain  $-r_A = f(X)$  from information obtained either in the laboratory or from the literature. This relationship will be developed in a two-step process, In Step **1,** we will find the rate law that gives the mte **rts** a function of concentration and in **Step** 2. **we** will find the concentrations as a function **of** conversion. Combining Steps I and *2* **in** Chapter **3, we**  obtain  $-r_A = f(X)$ . We can then use the methods developed in this chapter along with integral and numerical methods to **size** reactors.

The **CRE Algonthrn**  -Mole **Balance. Ch <sup>1</sup>**

- **Stoichiomeuy.** Ch **3**
- 
- 
- 

## **Rate Law. Ch 3 Closure**

**\*Combine, Ch 4 1 In this chapter, we have shown that if you are given the rate of reaction** *r s s s s s s s s s s s s s s s s s s s s* \*Evaluate, Ch <sup>4</sup> **as a function of conversion. i.e.,**  $-r_A = f(X)$ **, you will be able to size CSTRs Function -Energy Balance. Ch <sup>8</sup>and** PFRs **and** arrange **the order of a given set** of **reactors to determine** the best overall conversion. After completing this chapter, the reader sho able to

- a. define the parameter *conversion* and rewrite the mole balances in terms of conversion
- show that by expressing  $-r_A$  as a function of conversion X a number of reactors and reaction systems can be sized or a conversion calculated from a given reactor size
- **arrange re !actors in series to a**  m **conversion** for a given Levenspiel plot

#### SUMMARY

**1. The conversion X is the moles** of **A reacted per** mole of **A** fed.

For batch **systems:** 

S U M M A R Y  
\nThe conversion X is the moles of A reacted per mole of A fed.  
\nFor batch systems: 
$$
X = \frac{N_{A0} - N_A}{N_{A0}}
$$
 (S2-1)  
\nFor flow systems: 
$$
X = \frac{F_{A0} - F_A}{F_{A0}}
$$
 (S2-2)

$$
=\frac{F_{A0} - F_A}{F_{A0}}\tag{S2-2}
$$

**For reactors in series with no side streams, the conversion at point** i **is** 

$$
X_i = \frac{\text{Total moles of A reacted up to point } i}{\text{Moles A fed to the first reactor}} \tag{S2-3}
$$

**2. In terms of the conversion, the differential and integral. forms** of **the reactor design equations become:** 

TABLE S2-1

*<i>Differential Form <b><i>Algebraic Form* 

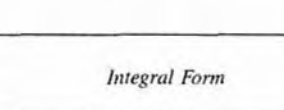

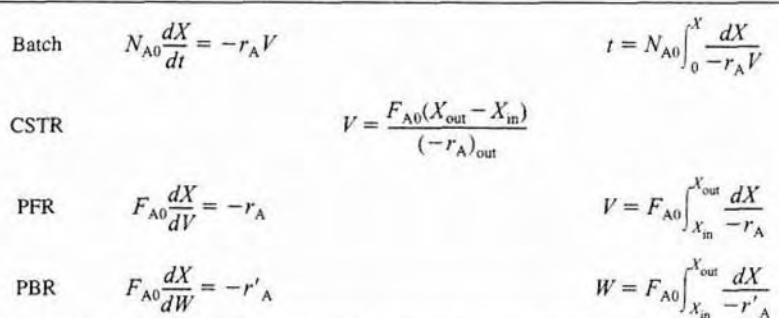

**3. If the rate of disappearance is given as a function of conversion, the following graphical techniques can be used to size a CSTR and a plug-flow reactor.** 

**A. Graphical** Integration **Using Levenspiel Plots** 

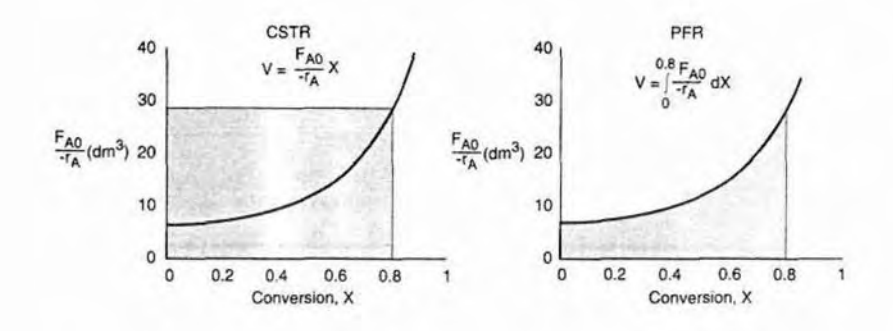

The PFR integral could also be evaluated by

**B.** Numerical Integration

> See Appendix A.4 for quatrature formulas such as the five-point quadrature formula with  $\Delta X = 0.8/4$  of five equally spaced points,  $X_1 = 0$ ,  $X_2 = 0.2$ ,  $X_3 = 0.4$ ,  $X_4 = 0.6$ , and  $X_5 = 0.8$ .

4. Space time,  $\tau$ , and space velocity, SV, are given by

$$
\tau = \frac{V}{v_0} \tag{S2-4}
$$

$$
SV = \frac{v_0}{V} \text{ (at STP)}\tag{S2-5}
$$

# **CD-ROM MATERIALS**

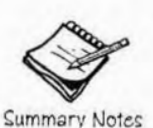

# **• Learning Resources**

- 1. Summary Notes for Chapter 2
- 2. Web Module
	- A. Hippopotamus Digestive System

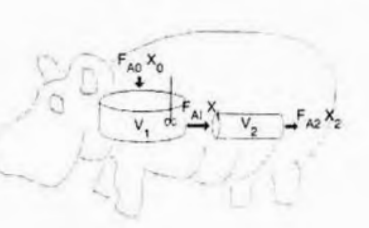

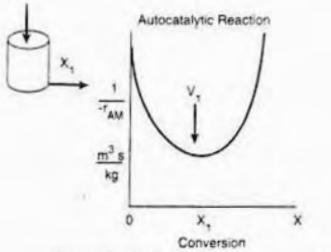

Levenspiel Plot for Autocatalytic Digestion in a CSTR

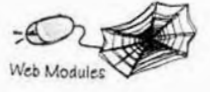

## 3. Interactive Computer Modules A. Reactor Staging

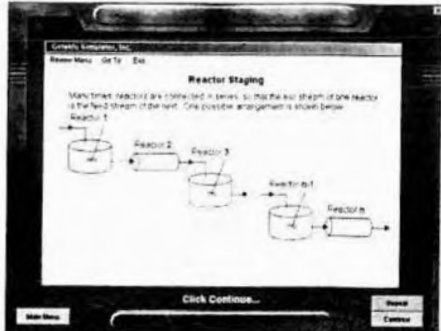

**4. Solved Problem?** 

**A. CDP2-As More CSTR and PFR Calculations-No Memorization**  <sup>=</sup>**FAQ [Frequently Asked Questions]** 

#### **Professional Reference Shelf**

**R2.1 ~Wodified** *Levenspiel* **Plots** 

**Solved Problems** For liquids and constant volume batch reactors, the mole balance equation **can be modified to** 

$$
\tau = \int_{C_{\rm A}}^{C_{\rm A0}} \frac{dC_{\rm A}}{-r_{\rm A}}
$$

A plot of  $(1/-r_A)$  versus  $C_A$  gives Figure CD2-1.

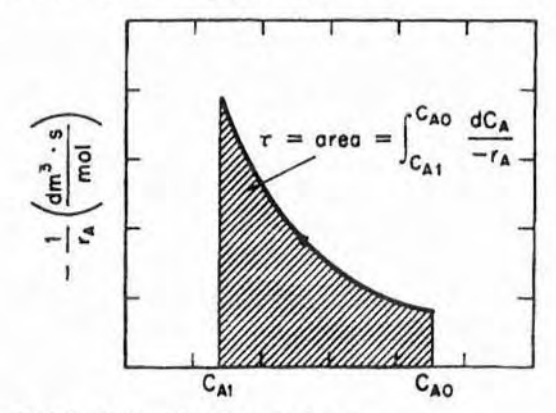

**Flgure CD2-1 Determining the space time, 7.** 

**One can use** this **plot m study CSTRs. PFRs. and batch reactors. This materia using space time as a variable is given on the CD-ROM.** 

## **QUESTIONS AND** PROBLEMS

The subscript to each of the problem numbers indicates the level of difficulty: A, leas **difficult; D. most difficult.** 

#### $A = \bullet$  B = E C =  $\bullet$  D =  $\bullet\bullet$

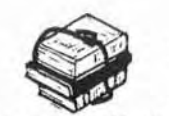

**problems, state** or sketch **qualitativefy the expected results or trends.** 

**P2-IA Without** referring **back, make a list of the most important items you leamec in this chapter. Nlat do you believe was the** overall **purpose** of **the chapter?** 

- **P2-2<sub>A</sub>** Go to the web site *www.engr.ncsu.edu/learningstyles/ilsweb.html (a)* Take the Inventory of Learning Style test, and record your learning style **Before** solving the according to the Solomon/Felder inventory. Before solving the **according to the Solomon/Felder inventory**.<br> **problems**, state or *Global/Sequential* Global/Sequential
	- Active/Reflective
		- Visual/Verbal
		- Sensing/Intuitive

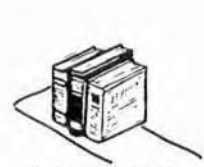

Reference Chelf

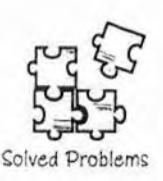

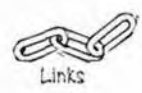

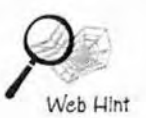

- **(b)** After checking the web site *www.engin.unich.edu/~cre/344/ITResources.htm>.* suggest two **ways** to facilitate your learning style in each of the four categories.
- Links<br>
(c) Visit the problem-solving web site www.engin.umich.edu/~cre/probsolv/<br>
closed/cep.htm to find ways to "Get Unstuck" when you get stuck on a<br>
problem and to review the "Problem-Solving Algorithm." List four ways<br> web Hint **(d)** What audio,  $\overbrace{})$  **(d) What audio**,  $\overbrace{})$  **from the first two chapters sounds like Arnold** 
	- What audio.<br>Schwarzenegger?
	- **(e)** What Frequently Asked Question **(EAQ)** would you have asked7

**P2-3, ICM Staging.** Load the Interactive Computer Module (ICM) from the CD-ROM. Run **the** module and then record the performance number, which indicates your mastery of the material. Your professor **has** the key to decode vour performance number. **Nore:** TO mn **this** module you **must** have Windows **i0a0** or a later version. ICM Reactor **Staging** Performance #

- **P2-4,** (a) Revisit Examples **2-1** through 2-3. How would **your** answers change if the flow rate,  $F_{A0}$ , were cut in half? If it were doubled?
	- **(b)** Example **2-5,** How would your answers change if the two **CSTRs (one**  0.82 m<sup>3</sup> and the other 3.2 m) were placed in parallel with the flow,  $F_{A0}$ , divided **equally** to each reactor.
	- (c) Example *2-6.* **How** would your **answer** change if the PFRs were placed in parallel with the flow,  $F_{A0}$ , divided equally to each reactor?
	- **(d)** Example 2-7. (1) What would be the reactor volumes if the two intermediate conversions were changed to 20% and 50%, respectively, (2) What would be the conversions,  $X_1$ ,  $X_2$ , and  $X_3$ , if all the reactors had the same volume of **100** dm3 and **were placed in the same** order? **(3)** What **is** the **worst** possible **way** to mnge **the** two CSTRs and **one PFR?**
	- (e) Example **2-8.** The space **time** required to achieve **806** conversion in a CSTR **is 5** h. The entering **volumetric** flow rate **and** concentration of reactant A are 1 dm<sup>3</sup>/min and 2.5 molar, respectively. If possible, determine (1) the rate of reaction,  $-r_A =$ , (2) the reactor volume,  $V =$ , (3) the exit concentration of A,  $C_A =$ , and (4) the PFR space time for 80% conversion.
- **P2-5<sub>n</sub>** You have two CSTRs and two PFRs each with a volume of 1.6  $\text{m}^3$ . Use Figure 2-2 to calculate the conversion for each of the reactors in the following arrangements.
	- **(a)** Two CSTRs in **series.**
	- **(bj Two PFRs** in **series.**
- **Hall of Fame (c)** Two CSTRs in parallel with the feed,  $F_{A0}$ , divided equally between the **two reactors.** 
	- **(d)** Two PFRs in parallel with he feed **divided** equally between **the** two reactors.
	- (e) A CSTR and a PFR in parallel with the flow equally divided. Also calculate the overall conversion,  $X_{ov}$

$$
X_{\text{ov}} = \frac{F_{\text{A0}} - F_{\text{ACSTR}} - F_{\text{APFR}}}{F_{\text{A0}}}, \text{ with } F_{\text{ACSTR}} = \frac{F_{\text{A0}}}{2} - \frac{F_{\text{A0}}}{2} X_{\text{CSTR}},
$$

$$
F_{\text{APFR}} = \frac{F_{\text{A0}}}{2} (1 - X_{\text{PFR}})
$$

(4 **A PFR** followed **by** a **CSTR.** 

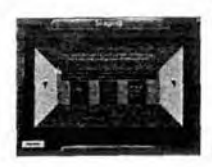

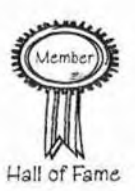

**(g) A** CSTR followed by a **PFR.** 

Ih) A **PFR** followed by two CSTRs. Is **this arrangement a good one** or **is there** a **better one?** 

**P2-6, Read the** chemical reaction engineer of hippopotamus on the **CD-ROM or** on **the** web.

- **[a) Write five** sentences summarizing **what** you learned **from the web**  module.
- **(b) Work** problems (I) and **(2) on** the hippo module.
- **(c) The** hippo has picked up a river fungus and **now the** effective **volume** of the CSTR stomach compartment is only 0.2 m<sup>3</sup>. The hippo needs  $30\%$ conversion to survive? Will the hippo survive.
- **(d)** The hippo had to **have** surgery to **remove** a blockage. Unfonunately, the surgeon. **Dr.** No, accidentally reversed the **CSTR and** the **PER** during the operation. **Oops!!** What will be the **conversron** with the new digestive **arrangement?** Can **the hippo survive?**

**P2-7<sub>R</sub>** The exothermic reaction

$$
A \longrightarrow B + C
$$

**was** carried out adiabatically **and the** following **data recorded:** 

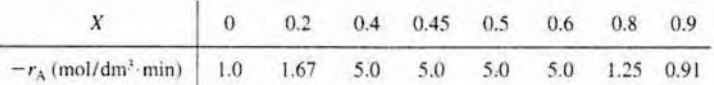

The entering molar flow rate of A was 300 mol/min.

- (a) What are the PFR **and** CSTR volumes **necessary** to achieve 40% **conves-** $\sin^2(V_{\text{PFR}} = 72 \text{ dm}^3, V_{\text{CSTR}} = 24 \text{ dm}^3)$
- **(b) Over what range** of conversions would the CSTR **and** PFR reactor volumes **be** identical?
- **(c)** What is the maximum conversion that can be achieved in a 10.5-dm<sup>3</sup> CSTR?
- (d) What conversion can be achieved if a 72-dm<sup>3</sup> PFR is followed in series **by a 24-dm3 CSTR?**
- **(e)** What conversion can be achieved if a 24-dm<sup>3</sup> CSTR is followed in a **series by a 77-dm'** PFR?
- (fl PIor the cnnversion and rate **of** reaction as a function of PFR reactor vol**ume** up lo a volume of 100 **dm.'.**
- **P2-8, In bioreactors. rhe growth is** autocatalytic **in** that the **more** cells **you** have, the greater the growth rate

 $Cells + nutrients$   $cells \rightarrow more cells + product$ 

The cell growth rate,  $r_{v}$ , and the rate of nutrient consumption,  $r_{s}$ , are directly proportional to the concentration of cells for a given set of conditions. A

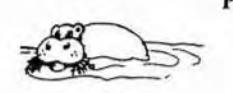

Levenspiel plot of  $(1/-r<sub>S</sub>)$  a function of nutrient conversion  $X<sub>S</sub> = (C<sub>SD</sub> C_s/C_{\rm sn}$  is given below in Figure P2-8.

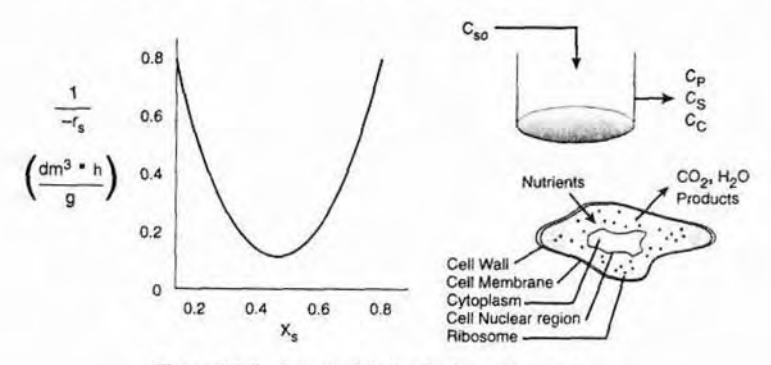

**Figure P2-8 Levenspiel plot for bacteria** growth.

For a nutrient feed rate of  $\frac{1}{k}$  **kg**/hr with  $C_m = 0.25$  g/dm<sup>3</sup>, what chemostat **(CSTR) size is necessary** *to* **achieve.** 

- **(a)** *40%* **conversion** of **the substrate.**
- **(h) 80% corlversion of the substrate.**
- (c) What conversion could you achieve with an 80-dm<sup>3</sup> CSTR? An 80-dm<sup>3</sup> PFR?
- **id) How could you arrange a** CSTR **and PFR in series to achieve** 80% **conversion with the minimum total volume? Repeat** for **two CSTRs in series.**
- *(e)* **Show that** Monod **Equation for** celI **growth**

$$
-r_s = \frac{kC_S C_C}{K_M + C_S}
$$

**along with 'the stoichiometric relationship between the** cell concentrarion. **C,**  and the substrate concentration, C<sub>r</sub>,

$$
C_C = Y_{CS}[C_{S0} - C_S] + C_{c0} = 0.1[C_{S0} - C_S] + 0.001
$$

**is consistent with Figure** P2-8,.

**P2-9, The adiabatic exothermic irreversible gas-phase reaction 2<sub>33</sub>** + 2<sub>09</sub> + 2C<sub>0</sub><sub>2</sub><sub>20</sub> + 2C<sub>0</sub><br>
<sup>2</sup>A + B → 2C

$$
2A + B \longrightarrow 2C
$$

is **to he carried out in a flow reactor** for **an equimuiar feed of A and B. A**  Levenspiel **plot for this reaction** is **shown in Figure P2-9.** 

- **(a) What** PFR **v~lume is** necessary **ro** achieve **508 conversion?**
- **(b)** What CSTR **volume is necessary to achieve 50%** canversion?
- **(c) What is the volume of a second CSTR added in series to the** first **CSTR (hrt B) necessary to achieve an overall conversion of 80%?**
- **Id) What** PFR **volume must be added to the** first CSTR **(Part B) to raise the conversion to** 80%?
- $(e)$  What conversion can be achieved in a  $6 \times 10^4$  m<sup>3</sup> CSTR and also in a  $6 \times 10^4$  m<sup>3</sup> PFR?
- **(fl Critique the shape of Figure** P2-9 **and the answers** [numbers) **to this**  problem.

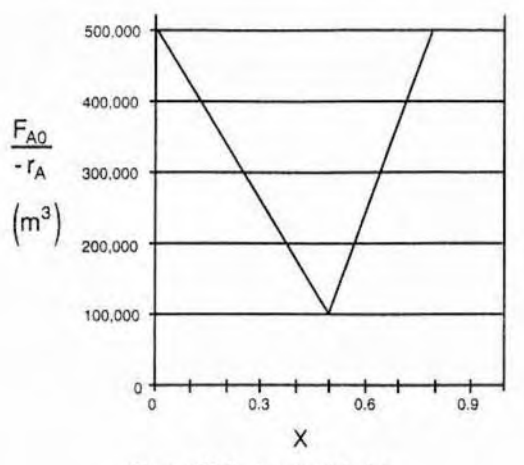

**Figure P2-9 Levenspiel** plot.

- **P.2-10, Estimate the reactor volumes** of **the two CSTRs and the** PFR **shown in** th~ **photo in Figure 2-9.**
- **P2-11<sub>D</sub>** Don't calculate anything. Just go home and relax.<br>**P2-12<sub>n</sub>** The curve shown in Figure 2-1 is typical of a reaction
- **P2-12,** The curve **shown** in **Figure** *2-* **1 is typical** of **a reaction** carried out **isothermallq and** the **curve shown in Figure P2-12 is typical of gas-solid catalytic exother mic reaction carried out adiabatically.**

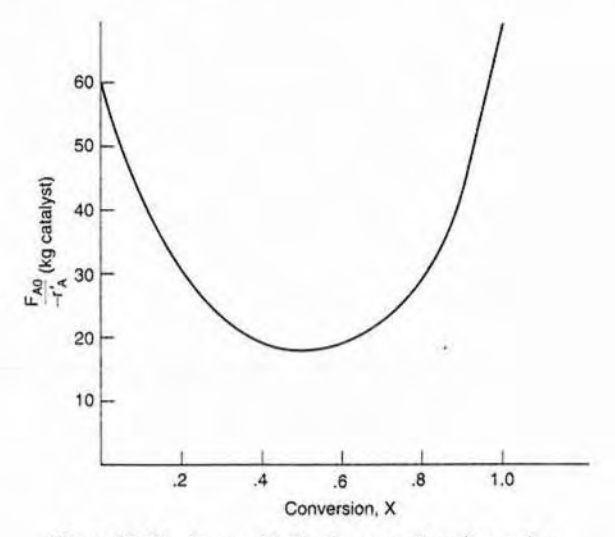

**Figure PZ-12 Levenspiel plot for an exothermic reaction.** 

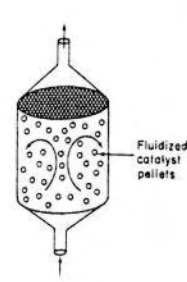

- (a) Assuming that you have a fluidized CSTR and a PBR containing equal weights of catalyst, how should they be arranged for this adiabatic reaction? In each case, use the smallest amount of catalyst weight and still achieve 80% conversion.
- (b) What is the catalyst weight necessary to achieve 80% conversion in a fluidized CSTR?
- (c) What fluidized CSTR weight is necessary to achieve 40% conversion?
- (d) What PBR weight is necessary to achieve 80% conversion?
- (e) What PBR weight is necessary to achieve 40% conversion?
- (f) Plot the rate of reaction and conversion as a function of PBR volume.
- (g) Write a paragraph describing how you would arrange reactors for different  $-r_A$  versus X curves.

Additional information:  $F_{A0} = 2$  mol/s.

#### **Additional Homework Problems on the CD-ROM**

- CDP2-A<sub>B</sub> Use Levenspiel plots to calculate PFR and CSTR reactor volumes given  $-r_A = f(X)$ . (Includes Solution) [2nd Ed. P2-12<sub>B</sub>]
- CDP2- $B_A$  An ethical dilemma as to how to determine the reactor size in a competitor's chemical plant. [2nd Ed. P2-18<sub>B</sub>]
- $CDP2-C_B$  Uses an unusual rate law and asks how to best arrange the reactors. This problem is a good practice problem before running the ICM "Staging." (PDF) [3rd Ed. P2-7]
- CDP2-D<sub>R</sub> Use Levenspiel plots to calculate PFR and CSTR volumes. (PDF) [3rd Ed. P<sub>2</sub>-91
- $CDP2-E_A$  Use Levenspiel plots to calculate PFR and CSTR volumes.
- $CDP2-F_A$  Use Levenspiel plots to calculate CSTR and PFR volumes for the reaction  $A + B \rightarrow C$ .

# SUPPLEMENTARY READING

- 1. Further discussion of stoichiometry may be found in
	- HIMMELBLAU, D. M., and J. D. Riggs, Basic Principles and Calculations in Chemical Engineering, 7th ed. Upper Saddle River, N.J.: Prentice Hall, 2004, Chapters 2 and 6.
	- FELDER, R. M., and R. W. ROUSSEAU, Elementary Principles of Chemical Processes, 3rd ed. New York: Wiley, 2000, Chapter 4.
- 2. Further discussion of the proper staging of reactors in series for various rate laws, in which a plot of  $-1/r_A$  versus X is given, is presented in
	- LEVENSPIEL, O., Chemical Reaction Engineering, 3rd ed. New York: Wiley, 1999, Chapter 6 (pp. 139-156).
	- HILL, C. G., An Introduction to Chemical Engineering Kinetics and Reactor Design. New York: Wiley, 1977, Chapter 8.

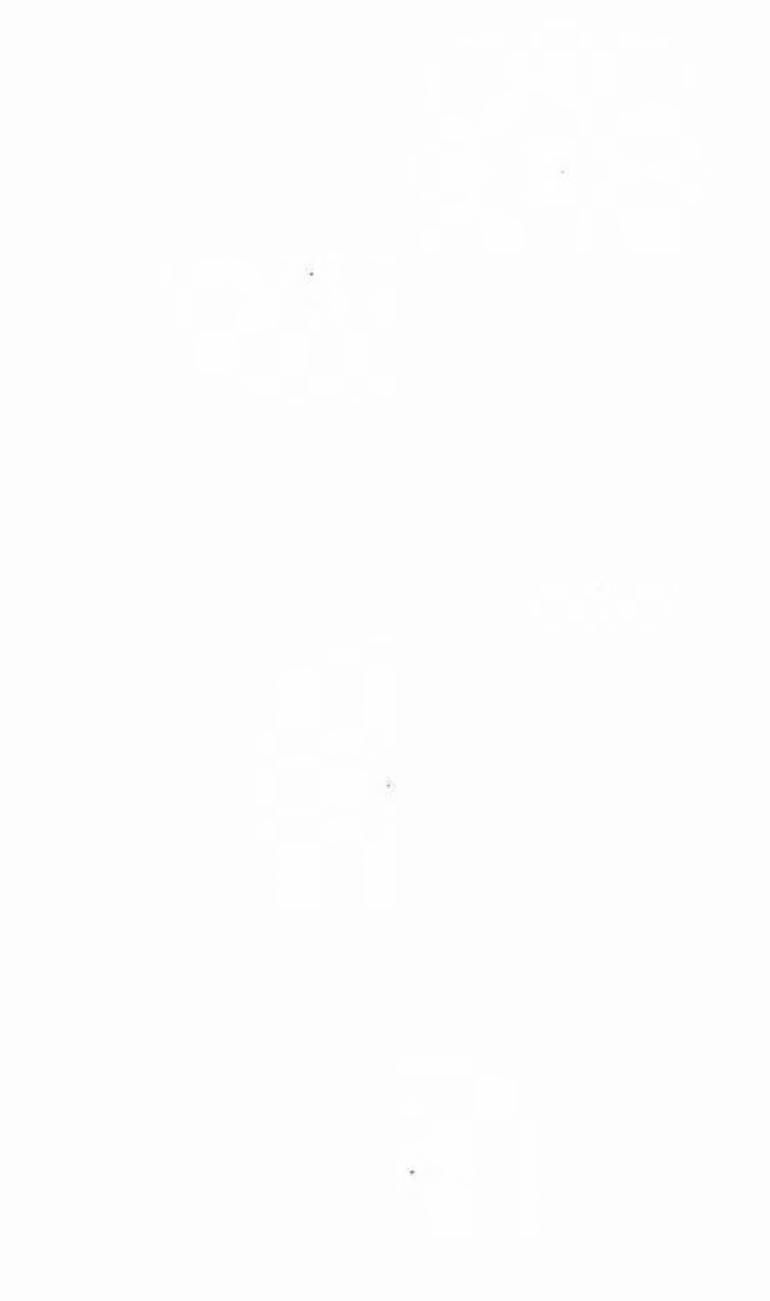